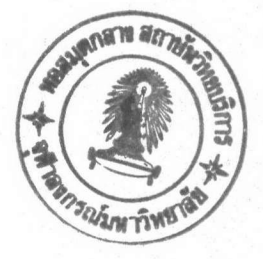

บทที่ 3 เชลล์ในระบบฮูนิกซ์

เชลล์ในระบบฮูนิกซ์ (UNIX shell) หมายถึงโปรแกรมที่ระบบฮูนิกซ์ใช้ติดต่อ สื่อสารกับผู้ใช้ฮูนิกซ์ เชลล์ที่ใช้ในระบบฮูนิกซ์ทั่วไปคือ เบิร์นเชลล์และคอร์นเชลล์ สำหรับ ระบบยูนิกช์ชิสเต็มไฟว์ และ ชีเชลล์ สำหรับระบบยูนิกช์แบบเบิร์กเลย์ (Berkeley) (Thomas, and Farrow, 1989) ในบทนี้กล่าวถึงเฉพาะรายละเอียดของเบิร์นเชลล์

## ลักษณะการใช้งานเชลล์ในระบบฮูนิกซ์

การใช้งานเชลล์ทำได้ 2 แบบ (Sebes, 1988)

1. ตัวแปลคำสั่งงาน (command interpreter) หมายถึงเชลล์ที่ทำงานใน โมดโต้ตอบ เชลล์จะรับคำสั่งงานที่ผู้ใช้ป้อนเช้าไปทางแป้นพิมพ์ แปลความและปฏิบัติการ (execute) คำสั่งงานนั้น

2. ภาษาทำโปรแกรมคำสั่งงาน (command programming language) โดยการสร้างแพ็มช็อความที่เรียกว่า ชุดคำสั่งเชลล์ (shell script) ซึ่งต่อไปจะเรียก ว่า โปรแกรม จากนั้นจึงนำมาประมวลผลโดยใช้เชลล์

องค์ประกอบทางภาษาของภาษาทำโปรแกรมเชลล์

ภาษาทำโปรแกรมเชลล์ ประกอบด้วยองค์ประกอบทางภาษาต่างๆดังต่อไปนี้

### 1. หมายเหตุ

เป็นช้อความที่เชลล์ ไม่ประมวลผล ผู้เชียนโปรแกรมสามารถใช้หมายเหตุ เพื่ออธิบายการทำงานของโปรแกรม เพิ่มเติมข้อแนะนำ หรือข้อความอื่นลงในโปรแกรม ได้โดยไม่มีผลต่อการทำงานของโปรแกรม

### 2. คำสั่ง

คำสั่งของเชลล์ มีลักษณะเป็นข้อความที่ประกอบด้วยคำตั้งแต่หนึ่งคำชิ้นไป คำแรกแสดงชื่อคำสั่ง คำอื่นๆเป็นข้อมูลที่คำสั่งใช้ในการประมวลผล เรือกว่า อาร์กิวเมนต์ (argument) คำสั่งที่ใช้งานได้ในเชลล์มือยู่ 2 ประเภท

2.1 คำสั่งภายใน หมายถึงคำสั่งที่เชลล์สามารถทำการประมวลผลได้ เอง เช่น ชีดี (cd) เอ็คโค (echo) เอ็กซิต (exit) รีด (read)

2.2 คำสั่งภายนอก หมายถึงคำสั่งที่เชลล์ไม่สามารถประมวลผลเอง แต่จะเรียกใช้โปรแกรมที่มีชื่อตรงกับชื่อคำสั่งมาประมวลผล เช่น แค็ท (cat) ฮู (who) โปรแกรมเหล่านี้เรียกอีกอย่างว่า โปรแกรมอรรถประโยชน์ (utility program)

3. การควบคุมสายงาน (flow control)

3.1 การทำแบบมีเงื่อนไข (if) เป็นการเลือกทำคำสั่งที่กำหนดให้หนึ่ง ้หรือสองชุดโดยตัดสินจากค่าความจริงของเงื่อนไขที่กำหนดให้

> 3.2 การวนซ้ำ เป็นการทำคำสั่งที่กำหนดให้ แบ่งได้เป็น 3 แบบ 3.2.1 วนช้ำสำหรับรายการข้อมูลที่กำหนดให้ (for) 3.2.2 วนช้ำจนเงื่อนไขที่กำหนดให้เป็นจริง (until) 3.2.3 วนช้ำจนเงื่อนไขที่กำหนดให้เป็นเท็จ (while)

3.3 การเลือกทำโดยเงื่อนไข (case) เป็นการเลือกทำคำสั่งที่กำหนด ให้หนึ่งชุดหรือมากกว่า โดยตัดสินจากค่าของช้อมูลที่กำหนดให้

4. การเบียงเบนอินพุตและเอาต์พุต (I/O redirection) โดยปกติ กระบวนการในระบบยูนิกซ์จะมีอินพุตและเอาต์พุตเชื่อมอยู่กับแป้น พิมพ์และจอภาพที่เทอร์มินอลของผู้ใช้ตามลำดับ การเบี่ยงเบนอินพุตและเอาต์พุตเป็นการ กำหนดให้อินพุตหรือเอาต์พุตของกระบวนการเชื่อมกับแฟ้มช้อมูลที่ต้องการได้

# 5. ตัวแปรเชลล์ (shell variable) มีหน้าที่เช่นเดียวกันกับตัวแปรในภาษาทำโปรแกรมทั่วไป

## 6. การทำงานเบื้องหลัง (background job)

เป็นการกำหนดให้การประมวลผลของงานเกิดขึ้นเบื้องหลัง ซึ่งหมายถึง อินพุตมาตรฐานของงานไม่ได้เชื่อมกับอินพุตมาตรฐานของเชลล์ และเชลล์จะประมวลผล คำสั่งถัดไปได้เลยโดยไม่ต้องรอให้งานนั้นเสร็จสิ้นเสียก่อน

7. Iuu'lau (pipeline)

เป็นชุดของคำสั่งที่เชื่อมกันด้วยไปป์ (pipe) ไปป์เป็นการเชื่อมเอาต์พุต ของกระบวนการหนึ่งเช้ากับอินพุตของอีกกระบวนการหนึ่ง

8. ฟังก์ชันเชลล์ (shell function)

เป็นชุดคำสั่งเชลล์เช่นเดียวกับการสร้างโปรแกรม แต่การประมวลผล โปรแกรมเชลล์ทำโดยกระบวนการที่ถูกสร้างขึ้นใหม่ ในขณะที่การประมวลผลฟังก์ชันเชลล์ จะทำโดยเชลล์ที่เรียกใช้ฟังก์ชัน จึงทำให้ผลลัพธ์ของการประมวลผลฟังก์ชันเชลล์มีผลต่อ เชลล์ที่เรียกฟังก์ชันด้วย การเลือกพัฒนากระบวนความหนึ่งขึ้นเป็นฟังก์ชันเชลล์ หรือเป็น โปรแกรมเชลล์ จะต้องคำนึงถึงท้อแตกต่างนี้ด้วย

<u>รีสตริกเชลล์</u> (restricted shell)

รีสตริกเชลล์ เป็นเชลล์ที่มีการจำกัดการใช้งานของผู้ใช้ฮูนิกซ์ เพื่อที่จะควบคุม ความปลอดภัยของระบบยูนิกซ์ เนื่องจากว่า มีบางกรณีที่การให้ผู้ใช้ยูนิกช์ได้ใช้งานเชลล์ จะทำให้เสี่ยงต่อความปลอดภัยต่อระบบยูนิกซ์ รีสตริกเชลล์มีคุณสมบัติและการใช้งานเหมือน กับเชลล์ในระบบยูนิกซ์ เพียงแต่มีช้อจำกัดเพิ่มเติมในการใช้งานดังต่อไปนี้

- 1. ไม่ให้ฮ้าฮไดเรกทอรีที่กำลังใช้งาน (working directory)
- 2. ไม่ให้ตั้งค่าของตัวแปรชื่อพาธ (PATH) และ เชลล์ (SHELL)
- 3. ไม่ให้อ้างถึงชื่อคำสั่งงานที่มีเครื่องหมายแสลช (/) อยู่ด้วย

4. ไม่ให้เบี่ยงเบนเอาต์พุต () และ >>)

ข้อจำกัดช้างต้นจะมีผลต่อการใช้งานแบบโต้ตอบเท่านั้น นอกจากนี้ ในกรณีที่เป็น เชลล์หลังการลงบันทึกเข้า (login shell) ซึ่งจะมีการประมวลผลคำสั่งในแฟ้มข้อมูลชื่อ ". โพรไฟล์" (.profile) ก่อน ช้อจำกัดช้างต้นจะเริ่มมีผลหลังจากที่เชลล์ประมวลผล คำสั่งในแฟ้มดังกล่าวแล้วเสร็จ

### <u>เปรียบเทียบเชลล์แบบต่างๆ</u>

Sebes ได้ทำการเปรียบเทียบเบิร์นเชลล์ชีเชลล์และคอร์นเชลล์ไว้ สรุปได้ดังนี้ 1. ในการทำงานแบบโต้ตอบนั้น ซีเชลล์และคอร์นเชลล์มีความสามารถเหนือ กว่าเบิร์นเชลล์ เช่น สามารถเก็บประวัติการใช้คำสั่ง (history) เพื่อการใช้งานใน" ภายหลัง สามารถสร้างคำเหมือน (alias)

2. ในการใช้งานเป็นภาษาทำโปรแกรม เบิร์นเฮลล์และคอร์นเฮลล์มีความ สามารถเหนือกว่าชีเชลล์ เช่น เบี่ยงเบนอินพุตและเอาต์พุตได้คล่องตัวกว่า สามารถตัก สัญญาณ (signal trapping) ชนิดต่างๆได้คล่องตัวกว่า

3. เบิร์นเชลล์ฮาดความสามารถในด้านการคำนวณ

4. เบิร์นเชลล์สามารถแปลความคำสั่งงานได้รวดเร็วที่สุด เนื่องจากการที่มี ชุดทองคำสั่งที่เล็กที่สุดและซับซ้อนน้อยที่สุด

5. คอร์นเชลล์เป็นเชลล์ที่ได้รับการพัฒนาชิ้นหลังสุด ในปัจจุบัน จึงมีใช้งาน ไม่แพร่หลายเหมือนกับเบิร์นเชลล์และชีเชลล์